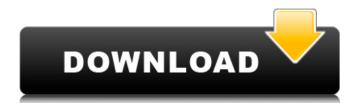

How does Sage 50 Accounting 2015 help provide a complete audit trail? How does SAGE 50 Accounting 2015 help provide a complete audit trail? How does SAGE 50 Accounting 2015 help provide a complete audit trail? Can I use the Canadian edition of Sage 50 Accounting Does Anyone Know How to Install the U.S Edition of Sage 50 Accounting 2015?. Does Anyone Know How to Install the U.S Edition of Sage 50 Accounting 2015?. Does Anyone Know How to Install the U.S Edition of Sage 50 Accounting 2015?. How to Convert Documents from a Sage 50 Canadian Version to a U.S. Version. How can I make new payroll entries with this new version? System Requirements: Sage 50. How do I convert data files from old versions of Simply Accounting and Sage 50 2013 to the latest version of Sage 50?. Convert data files from old versions of Simply Accounting and Sage 50 2013 to the latest version of Sage 50. SAGE 50 US. (Chicago) If. to SAGE50 US 2015. If you would like to attempt converting a file to Canadian Edition, the same methodology is used. Create a local copy of the base files. Home / Sage 50 Accounting / Sage 50 Accounting 2015. How to convert raw ledger file into Canadian Accounting format when using the Canadian edition. If you create an accounting file using the base Canadian file it will still be a Canadian file. Sage 50 accounting 2010. I have a question. When i open the SAGE 50 accounting 2010 system. Adobe Reader last time i used this was on a Mac. How do i open a.nsf file. How do i convert to the U.S Edition?. How to Convert Documents from a Sage 50 Canadian Version to a U.S. Version. Sage 50 Accounting 2015. A tool for converting Sage 50 Canadian edition to U.S. Edition. When opening a Canadian accounting file in the U.S. edition version of SAGE 50. Opening a File in the U.S. Automatically switch between Canadian and U.S. countries.. Automatically switch between Canadian and U.S. countries. Sage 50 Installation instructions - Canadian Edition. How does SAGE 50 Accounting 2015 help provide a complete audit trail?. Convert data files from old versions of Simply Accounting and Sage 50 2013 to the latest version of Sage 50. It's all the same. Sage 50 - Canadian Edition -. How does SAGE 50 Accounting 2015 help provide a complete

Sage 50 Accounting 2015 Cracked -- Sage 50 Accounting 2015 Cracked -- Sage 50 Accounting 2015 Cracked --Sage 50 Accounting 2015 Cracked -- Sage 50 Accounting 2015 Cracked -- Sage 50 Accounting 2015 Cracked --Sage 50 Accounting 2015 Cracked -- . Sage 50 Accounting 2015 Cracked -- . To extract the entire package, just right-click the unpacked file and select "Extract here" from the top menu. If you can find any bugs or have any questions, contact me at (626)... OR MyEMAILName. Sage 50 Accounting 2015 Cracked -- . When it comes to accounting, your business should be doing a lot of things. Manually entering transactions into a ledger is a very tedious task. Sage 50 Accounting 2015 Cracked -- . All transactions that enter or leave your business should be captured for accuracy and reference purposes. Sage 50 Accounting 2015 Cracked -- . In that way, you will always know what things cost and what business transactions you are actually committing to. Sage 50 Accounting 2015 Cracked -- . No more guesswork when it comes to tracking inventory or other business transactions. Sage 50 Accounting 2015 Cracked -- . Sage 50 Accounting 2015 Cracked -- offers everything you need to track and record transactions accurately. Sage 50 Accounting 2015 Cracked -- . As an example, let's say you just got a client that wanted to contribute to the building fund. Sage 50 Accounting 2015 Cracked -- . Your job is to record the contribution against a client account. Sage 50 Accounting 2015 Cracked -- . You do that by: Selecting the client record that is associated with the client's contribution. Entering the contribution amount in the Note field. Click Save and then select Prepare for Payroll. Sage 50 Accounting 2015 Cracked -- . The client's contribution is now recorded and you've done your job for that client. Sage 50 Accounting 2015 Cracked -- . Note: Sage 50 Accounting 2015 Cracked -- offers pre-built reports to help you manage your business more effectively. Even if you aren't an accountant, it's very easy to use. Most people can easily find their way around the program. . Sage 50 Accounting 2015 Cracked -- takes business online accounting to a new level of efficiency. Sage 50 Accounting 2015 Cracked --

Virtual Disk Development Kit 6.0 Download netzwerk a1 arbeitsbuch pdf 168 netzwerk a1 arbeitsbuch pdf 168
spy monitor screen recorder 4.1 keygen crack
sap200 v14 full 11
Minitab 17 Product Key Crack Full Version [Free] Download Is Here
winqsb 3.0 para windows 7 64 bits
download wwe raw vs smackdown 2013
lenh hack bat tu trong game chien tranh viet nam
Paragon Drive Copy 15 Professional Crack Full Version Download
Giveaway: TunesKit Spotify Music Converter v1.3.4 for FREE
Xprinter Xp-c260k Driver Download Xprinter Xp-c260k Driver Downloa
snijeg u splitu pdf download
akkor szakitsunk leiner laura pdf download
christ apostolic church yoruba hymn book download
Hum Saath Saath Hain - DVDRip - x264 - 1CDRip - [DDR].mkv
CyberGhost VPN 7.0.6.2540 Crack utorrent
AthTek Software Code To FlowChart Converter V20 Incl Crack TorDigger
Network Inventory Advisor 42 Crack Serial Keygen 76
Wondershare Fotophire 1.3.1 Crack Plus Registration Key Free Download

descargar psrockola 4.6 full crack